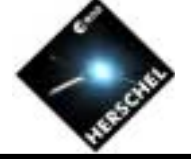

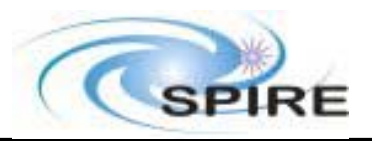

# **Coding Management Steve Guest (RAL)**

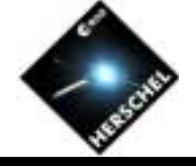

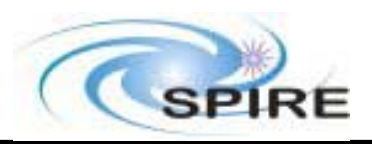

#### **Coding Standards**

- ! For Java, the HCSS coding standards should be used, see "Java Coding Standard and Guidelines for the Herschel Common Science System" Issue 2.0 HSCDT/TN009.
	- Based on Java guidelines from Sun
- $\triangleright$  A draft document exists for Jython. This is still under discussion, but:
	- Use the same naming conventions as for Java.
	- •Calling Java from Jython is transparent and easy.
	- • Call Jython from Java - while possible - is less so. This will have an impact on which things are written in each language.

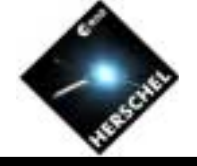

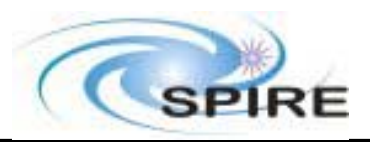

## **Naming Conventions #1**

- $\triangleright$  All names should use US spelling.
	- Mixing spellings can result in unexpected behaviour e.g. method overload vs override.
	- The Java libraries use US spelling.
- ! Java package names are all lower case.
	- They should start with herschel.spire
- $\triangleright$  Class names start with an initial upper-case letter and the first letter of each subsequent word capitalised.
	- Class names should normally be nouns, e.g. CalibrationTable
	- Java Interfaces use the same conventions
- ! Constants (in Java, static final variables) are in upper-case with words separated by underscores, e.g. MAX\_VALUE.

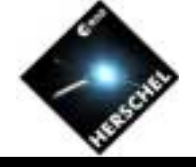

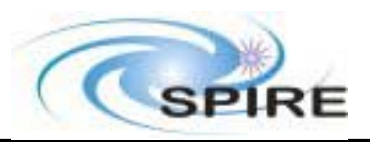

#### **Naming Conventions #2**

- $\triangleright$  Method names begin with a lower-case letter. If there is more than one, subsequent ones are capitalised.
	- The first word should normally be a verb, e.g. calibrateTable, though not always, e.g. length.
	- Use the same convention for Jython functions
- ! Follow Java Bean conventions for certain methods:
	- setAttribute, getAttribute, isSomething, hasSomething etc
	- •This will allow some nice shortcut syntax from Jython.
- $\triangleright$  Variable names follow the same capitalisation conventions as method names.
	- $\bullet$ In larger Java classes, prepend '\_' to distinguish class and instance variables from local variables at a glance, e.g. \_instance.

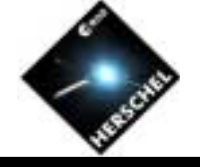

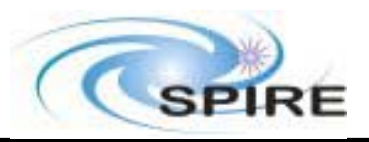

#### **Some Notes on Jython Conventions**

- $\triangleright$  Python has no privacy mechanism in the Java sense, but there are some conventions:
	- A variable starting with single underscore is internal to the class and serves as a warning not to use it.
	- A variable starting with a double underscore is a stronger warning that it is private to the class, Jython helps here by "mangling" the name to make it more awkward to use.
	- This is therefore different to the recommendation to use underscores for all class variables in the HCSS coding standards.
- If There are a number of "hooks" you can put in Java classes to make them "nice-to-use" from Jython.
	- Using Java Bean conventions is a nice start, but there are other things that can be done, e.g. you can overload operators.

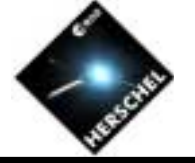

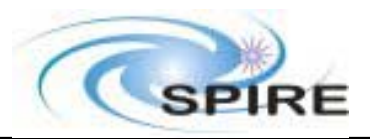

### **Jython Privacy Example**

```
\gg class Xy:
\ldots def \text{unit}(\text{self}):
... self. x = "xxx"\ldots self. y = "yyy"
...>>c = Xy()\gg print c._x
xxx\gg print c. yTraceback (innermost last):
 File "<console>", line 1, in ?
AttributeError: instance of 'Xy' has no attribute '__y
\gg print c. Xy \rightarrowyyy
```
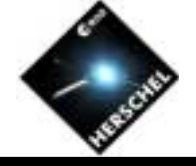

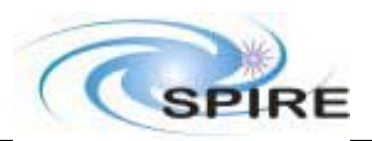

## **Configuration Control #1**

- $\triangleright$  CVS is used as a configuration control tool.
	- It is set up to use a central server at ESTEC.
	- SPIRE has a general read-only account.
	- •Developers need their own account with write privilege.
	- • The adminstrator is Rob Zondag, who will provide a username and password on request.
	- See "Herschel Science Centre Software Configuration Procedures (SCCP)", version 1.1 HSC/DOC/0212.
- If The CVS repository can be accessed using a number of clients:
	- •"Classic" command line interface.
	- •GUI tools such as WinCVS
	- •Browsed using the CVSWeb link at the ESTEC site

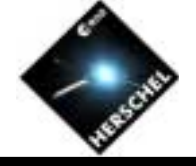

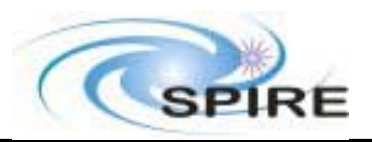

## **Configuration Control #2**

- ! All configured text files should contain as a minimum the CVS \$Id\$ tag in the header, see example.
- ! Releases of packages and larger systems are made by marking them with a CVS *tag.*
	- Package versions should be tagged as D\_SPIRE\_<package-name>-<major-version>\_<minor-version>. This will include it an automatic build at ESTEC (and, if enabled, running of test harnesses). For example, D\_SPIRE\_DEGLITCH\_0\_4.
	- Releases of systems (eg SPIRE\_IA) have a different type of tag. There is currently no general scheme but anything can be used, e.g. SPIRE\_IA\_1\_2\_3 for example.
- ! There are separate "main", "prototype", and "user-private" areas in the repository.

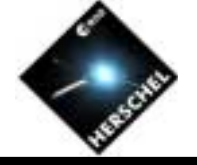

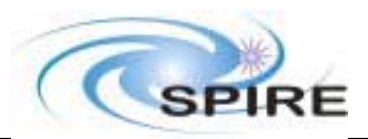

#### **Example Java Header**

/\* \$Id\$ \* Copyright (c) 2003 CCLRC \*/

package herschel.spire.qla;

import javax.swing.event.ChangeEvent; import herschel.ccm.api.Product;

/\*\*

\* DataEvent is used to notify interested parties that the available data has changed. The event also

\* supplies information on the current detector array.

```
* @see DataListener
```
\* @author S.Guest RAL/SPIRE

```
* @version November 2003 2.0
```
\*

\* Change Log:

\* May 2002 first stable version

\* July 2003 change Product import

\* November 2003 SCR-0255: added getArrayType & arrayChanged

\*/

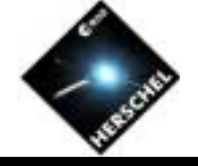

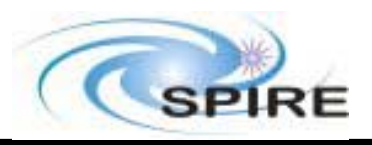

## **SPR/SCR System**

- ! The SPR/SCR system is also run centrally at ESTEC, via a web site.
	- A user name and password are required to access the site, but these are well known….
	- •One area of the system is used for the HCSS.
	- •Instruments have their own areas.
- ! SPRs and SCRs should only be raised on software that is in the CVS system.
- $\triangleright$  We will need an ICC CCB to prioritise and disposition.
	- Currently this function is performed by the ISDT.
	- •The OBST should also be involved.
	- CALT and OPST should be involved later.

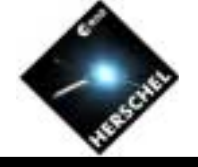

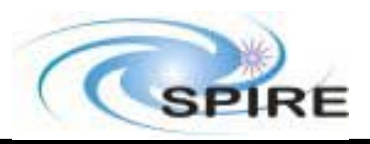

#### **Documentation**

- ! Document Java code with Javadoc. Note that Javadoc comments are written in HTML format.
	- Jython files should contain <u>\_\_</u>doc\_\_\_ comments.
- $\triangleright$  Livelink versus Web site
	- Which documents should be where?
- $\triangleright$  Technical notes should normally be provided to describe each IA module in general and algorithmic terms.
- $\triangleright$  User guide/on-line help
	- • Documentation of GUI components should be suitable for both printed documentation and online help => HTML.
- $\triangleright$  Design documentation
	- Always? Or just when there is some complexity in the design?

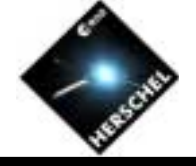

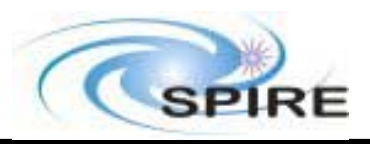

#### **Test Harnesses**

- ! Packages that become a part of the HCSS distribution (like IA) need to have a test harness.
	- It is good practice anyway.
	- •They will be automatically run as part of the HCSS build.
	- •They should normally go in a "test" subpackage.
	- Provide an AllTests class to run everything.
- $\triangleright$  Unit tests are written using the JUnit tool.
	- It is prohibitively difficult to write them for GUI components, don't attempt it.
	- Do however, try to decouple the GUI from the underlying logic.
- $\triangleright$  It's tempting to make them an afterthought, but:
	- They are much easier to write at the same time as the code.